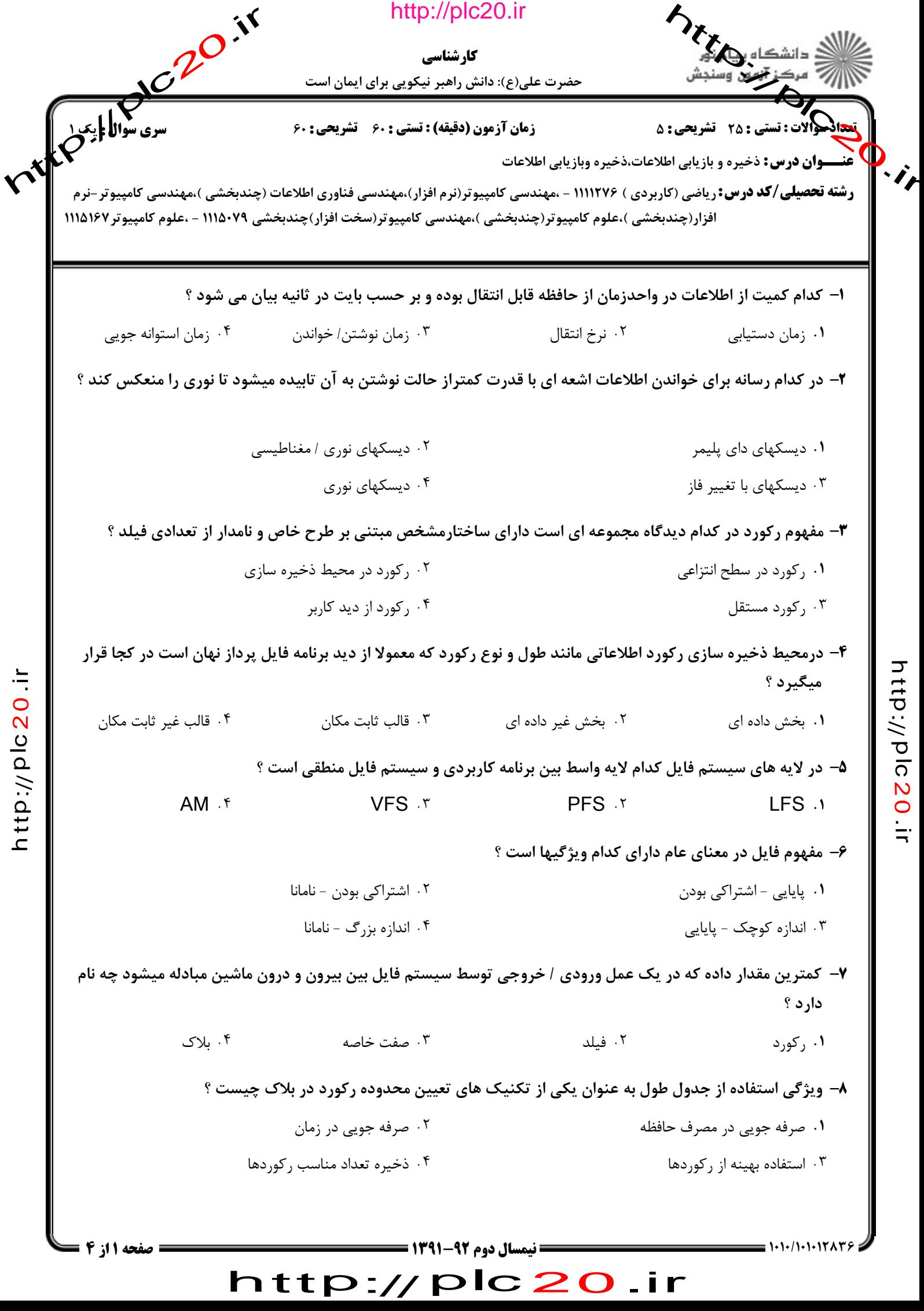

っ  $\vec{\mathsf{t}}$ 

p:// ত <u>ົດ</u>  $\boldsymbol{\mathsf{N}}$  $\bullet$  $\dot{=}$ 

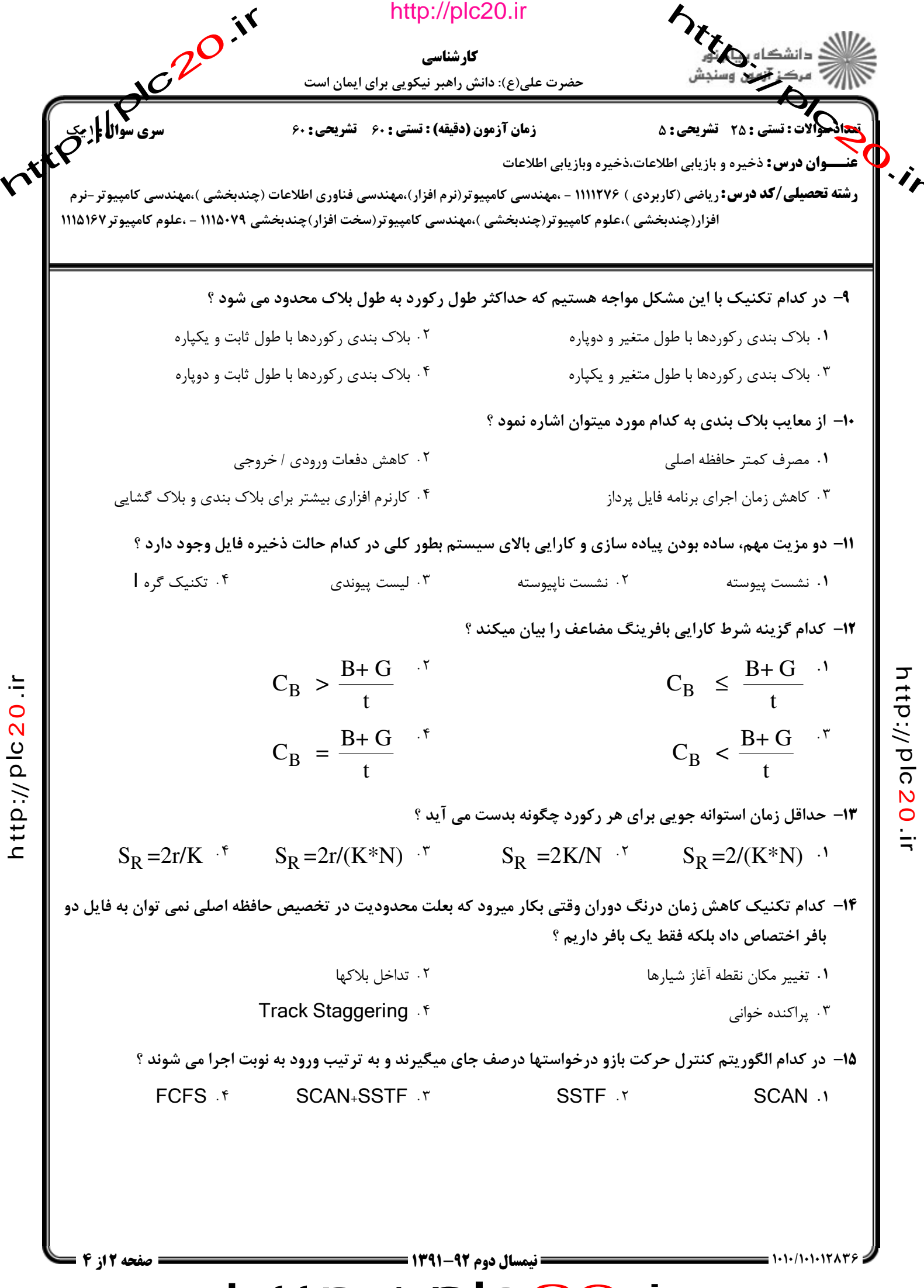

http://plc20.ir

 $\vec{\mathsf{t}}$ p:// ত <u>ົດ</u>  $\boldsymbol{\mathsf{N}}$  $\bullet$  $\dot{=}$ 

っ

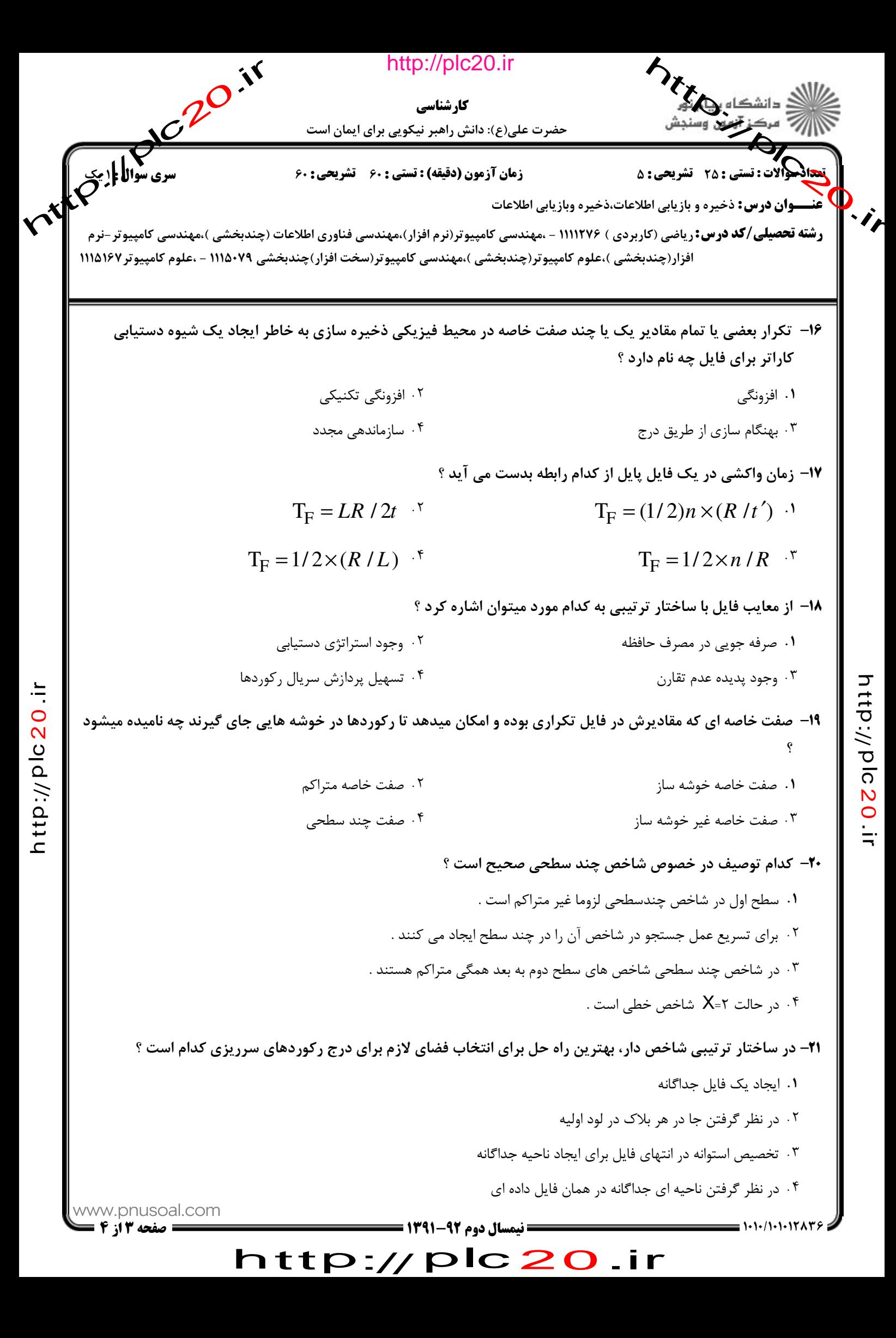

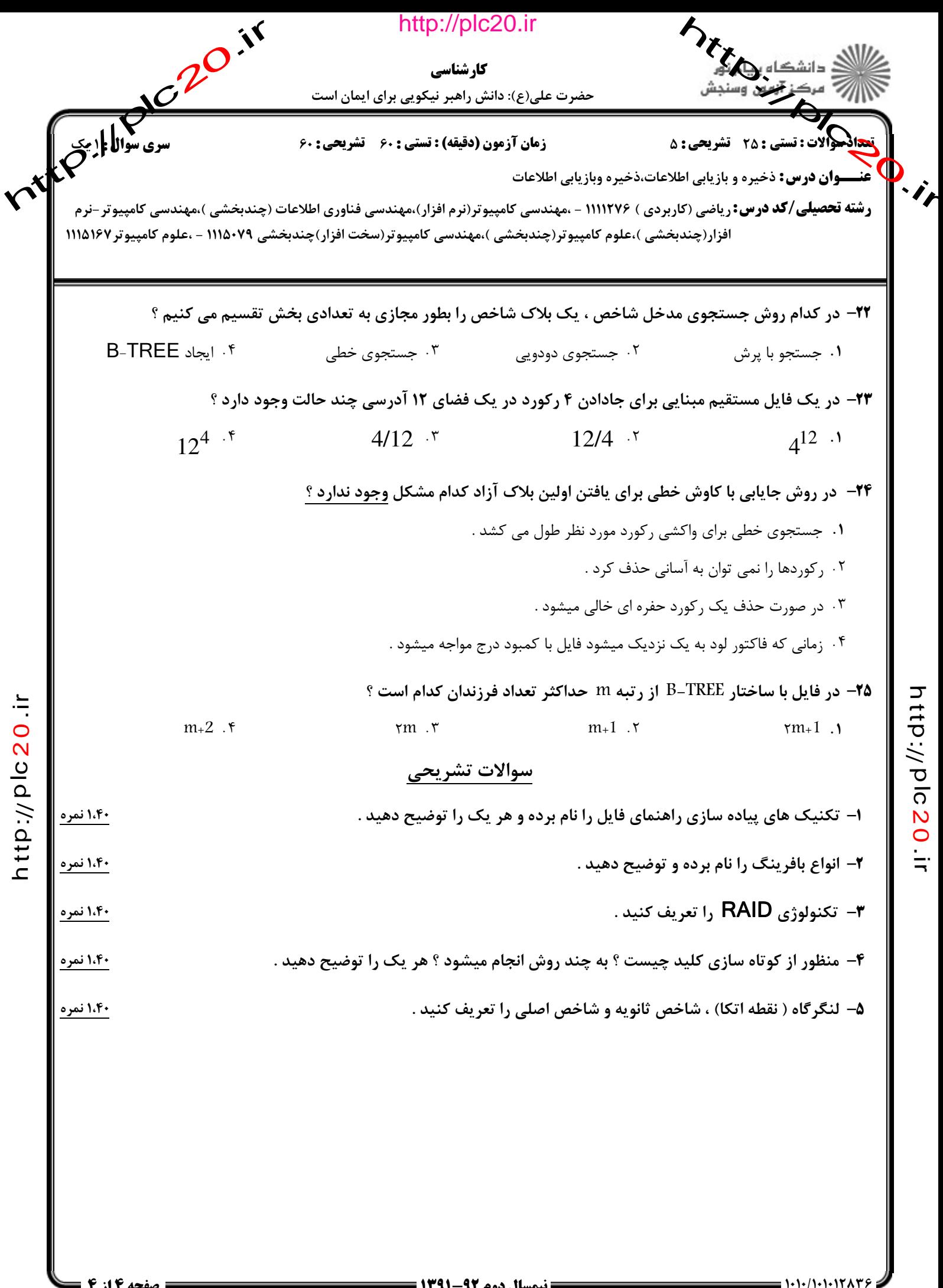

っ  $\vec{\mathsf{t}}$ 

ত <u>ົດ</u>  $\boldsymbol{\mathsf{N}}$  $\bullet$  $\dot{=}$ 

h tt p://  $\frac{0}{\Omega}$  $\boldsymbol{\mathsf{\Omega}}$ 

+A')@,',',/', 'نيمسال دوم 1391-92 صفحه 4 از 4

http://plc20.ir